## **Tableau Server Private Site**

## **UAT Deployment Checklist – QA to UAT to Production**

Below is a reference guide to ensure that your tableau viz is ready for deployment to Tableau UAT and Production private sites. Please review this checklist to make sure that each item has been thoroughly checked prior to requesting publication.

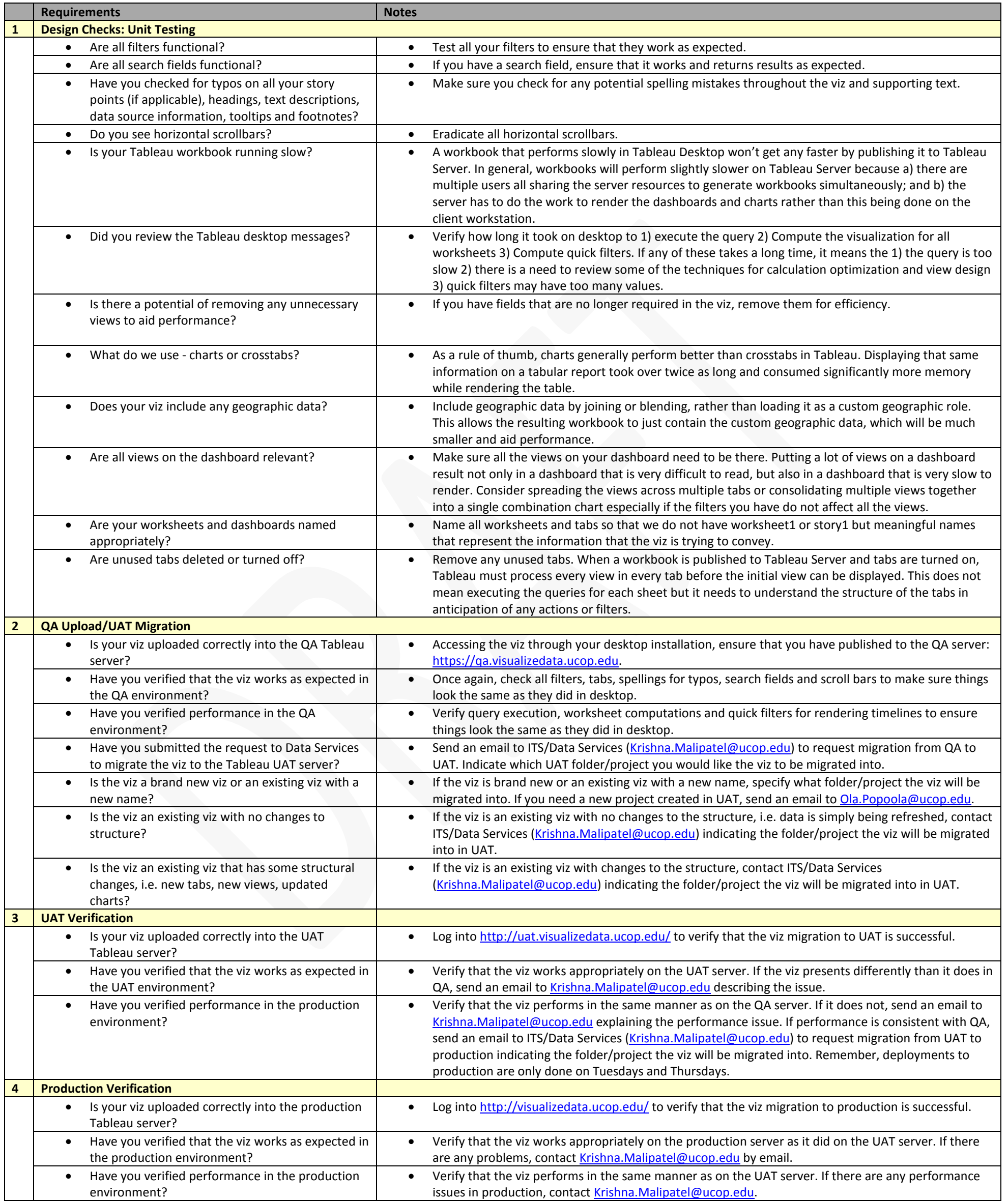